# **Basic API**

This guide explains in-depth the different features for navigating through AST in different ways.

For XPath API, read more here: [XPath API](https://www.kiuwan.com/docs/display/K5/XPath+API)

**Contents:** 

- [Basic navigation: BaseNode and TreeNode](#page-0-0)
- [Checking conditions in the nodes: TreeNode and NodePredicate](#page-0-1)
- [Navigation within the navigation: TreeNode and NodeVisitor](#page-1-0)
- [High-Level AST and Low-Level AST](#page-2-0)

# <span id="page-0-0"></span>Basic navigation: BaseNode and TreeNode

In our rule's visit method, we have access to a BaseNode type object (com.als.core.ast.BaseNode interfa ce). This object represents the AST root node in which the source code we are analyzing has become, and it is the starting point from which to seek the information needed to determine whether if the code shows a violation of the standard to be certified.

To browse through the nodes, we have the TreeNode class (com.als.core.ast.TreeNode), which is an implementation of BaseNode. Therefore, we can turn our BaseNode nodes into TreeNode and vice versa at any time.

### **BaseNode <–> TreeNode conversion**

```
import com.als.core.AbstractRule;
import com.als.core.RuleContext;
import com.als.core.ast.BaseNode;
public class MyDummyRule extends AbstractRule {
   @Override
   protected void visit (BaseNode root, final RuleContext ctx) {
     // rule body...
 }
}
```
**TreeNode** type objects provide us almost unlimited ways to move all along the AST, looking for sibling, descendant or ancestor of any level nodes and meeting the specific characteristics we want. Among the most useful methods, we have:

- child: it searches between "child" nodes (level 1 descendants of a node).
- find: it searches inside the subtree in the current node (level 'n' descendants of a node).
- parent: it returns the current node's parent.
- ancestor: it searches among all the ancestors of the current node.
- rightSibling / leftSibling: it returns the node immediately to the right/left of the current node.

### <span id="page-0-1"></span>Checking conditions in the nodes: TreeNode and NodePredicate

Other TreeNode objects functionalities, not directly related to navigation, but very useful, are:

- count: it counts the number of nodes of a certain type in the subtree in the current node.
- countAncestors: it counts the number of nodes of certain type among the ancestors of the current one.
- findImage: it returns the node image (usually, the concrete item of the source code under analysis, which is represented by the current node).
- findLine: it returns the number of lines of the node (corresponding to the line number within the file of the source code under analysis in which the concrete item is, which is represented by the current node).
- has: it checks if there is a node in the subtree within the current node.
- hasAncestor: it checks if there is a node among the ascendants of the current node.
- hasChildren: it checks if there is a node among the children (level 1 descendants) of the current node.
- isLeaf / isRoot: it checks if the current node is a leaf or the root node.
- isNull / isNotNull: it checks if the current object is a null node (very useful for testing after search operations, since those can return TreeNode.NULLTREE, NullNode.NULL o null objects when they do not find a node that meets the specified conditions).
- isTypeName: it checks the current node's type.

Most search methods allow arguments to establish specific conditions that the nodes to search should meet. These conditions may be as simple as "the node must be of a certain type" or something like "the node must be of a certain type, and have a certain image, and be descendant/ancestor of…".

For these cases, we can define a NodePredicate (com.als.core.ast.NodePredicate) object:

#### **NodePredicate sample:**

```
NodePredicate nodeToFind = new NodePredicate {
  public boolean is(BaseNode node) {
    TreeNode tNode = TreeNode.on(node);
   return tNode.isTypeName("MethodDeclaration") & &
     tNode.findImage().equals("methodName") & &
       tNode.hasAncestor("InterfaceDeclaration");
   }
};
@Override
protected void visit (BaseNode root, final RuleContext ctx) {
  TreeNode methodDeclar = TreeNode.on(root).find(nodeToFind);
}
```
# <span id="page-1-0"></span>Navigation within the navigation: TreeNode and NodeVisitor

We have already mentioned in [Getting Started with Rule Development](https://www.kiuwan.com/docs/display/K5/Getting+Started+with+Rule+Development) the visitor strategy, with which we could go all along an AST nodes from a given one, using the **accept** methods provided by TreeNode.

#### **Visitor strategy:**

```
import com.als.core.ast.TreeNode;
import com.als.core.ast.NodeVisitor;
public class MyDummyRule extends AbstractRule {
  @Override
   protected void visit(BaseNode root, final RuleContext ctx) {
     // this 'visit' is executed on each one of the source code files under 
analysis
     TreeNode.on(root).accept(new NodeVisitor() {
      public void visit(BaseNode node) {
       // this 'visit' is executed on each one of the nodes in the AST of 
the current file under analysis
      // ...
     }
   });
  }
}
```
We can apply the same strategy, using the NodeVisitor objects (com.als.core.ast.NodeVisitor), to any subtree within the tree we are dealing with:

**Applying Visitor:**

```
@Override
public void visit(BaseNode root, final RuleContext ctx) {
final NodeVisitor methodVisitor = new NodeVisitor(){
   public void visit(BaseNode node) {
     // do something on an AST which represents a method
 }
};
TreeNode.on(root).accept(new NodeVisitor(){
   public void visit(BaseNode classDeclar) {
     // search for class or interface declarations
     if (!classDeclar.isTypeName("ClassOrInterfaceDeclaration")) return;
     TreeNode clazz = TreeNode.on(classDeclar);
     // traverse clazz/interface searching for method declarations
     // but avoiding methods declared in nested classes
     clazz.child("ClassOrInterfaceBody").acceptChildren(new NodeVisitor() {
     // Visitor will visits this node, then its immediate children
     public void visit(BaseNode methodDeclar) {
       TreeNode method = TreeNode.on(methodDeclar);
       if (!method.hasChildren("MethodDeclaration")) return;
       // apply the 'methodVisitor' on each method found
       method.accept(methodVisitor);
       }
     });
    }
  });
}
```
# <span id="page-2-0"></span>High-Level AST and Low-Level AST

You may have noticed, working with Kiuwan Rule Developer, that the nodes types of the generated AST vary depending on the language of the source code we are analyzing.

This is something you should always keep in mind when developing your rules: each rule will be specific for the analysis of a particular programming language.

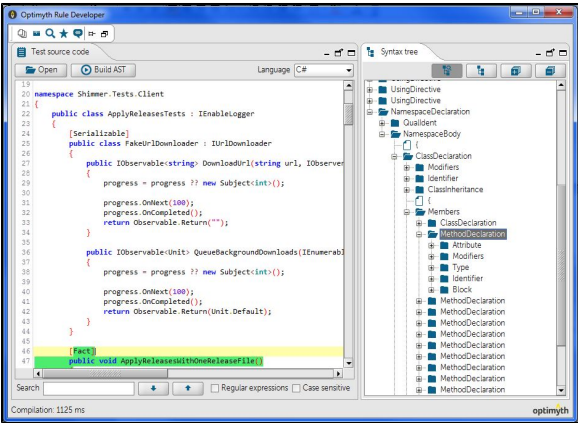

The nodes that Kiuwan Rule Developer shows us by default are the low-level nodes, Low-Level AST, which show in detail each one of the processed code elements. However, for certain rules, perhaps it is not necessary so much detail and it would be enough with somewhat higher abstraction.

Therefore, with certain technologies (Java, C++, C#, Cobol, Javascript), we can access the high-level nodes, High-Level AST, representing elements to a less detailed level. To see one level of abstraction or the other, in Kiuwan Rule Developer's Syntax Tree tab, we can find Full Tree and Summarized Tree optio ns (only available in those technologies that support them).

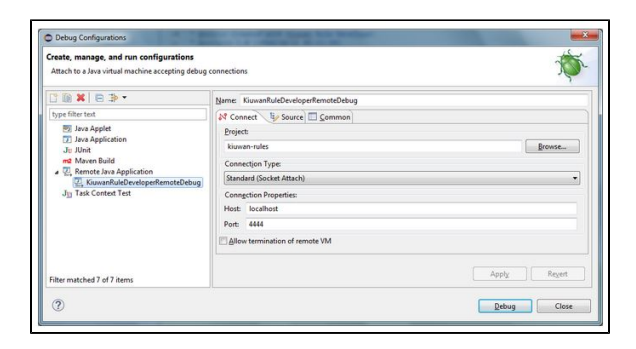

With ASTSwitcher ([com.optimyth.qaking.highlevelapi.ast.util.ASTSwitcher](https://www.kiuwan.com/wp-content/uploads/oldblog/2015/05/03.jpg)) utility, we can convert low[level nodes into high-level ones and vice versa.](https://www.kiuwan.com/wp-content/uploads/oldblog/2015/05/03.jpg)

### **Low-Level AST <–> High-Level AST conversion**

```
protected void visit (BaseNode root, final RuleContext ctx) {
   TreeNode lowLevelNode = TreeNode.on(root); // BaseNode to TreeNode
   TreeNode highLevelNode = ASTSwitcher.getHighLevelNode(lowLevelNode);
   lowLevelNode = ASTSwitcher.getLowLevelNode(highLevelNode);
}
```